## **Dagens tema**

- • Kjøresystemer (Ghezzi&Jazayeri 2.6, 2.7)
	- **—**— Bokholderi og minneorganisering

**1/17**

**—**Forskjellige språkklasser

# **Språk med rekursive rutiner**

Språket C3 er C2 utvidet med

• muligheten til å kalle rutiner rekursivt.

Eksempler: C, PASCAL.

**Problem**Hver rutines aktiveringspost kan forekomme <sup>0</sup> eller flere ganger.

**Løsning** Legg aktiveringspostene på stakken. LIFO-disiplin!

Hver aktiveringspost må inneholde en peker til forrige aktiveringspost. Denne kalles *dynamisk link*.

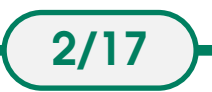

### **Implementasjon**

Ved implementasjon må vi også ha:

**D[0]** inneholder en peker current til nåværende aktiveringspost, og

**D[1]** har en peker free til første frie lokasjon på stakken.

Lokale variable kan nå aksesseres som

D[0]+tillegg

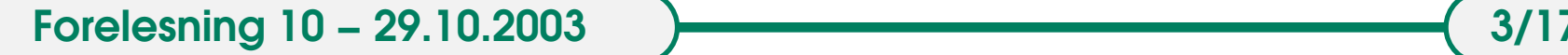

Før et kall er situasjonen slik:

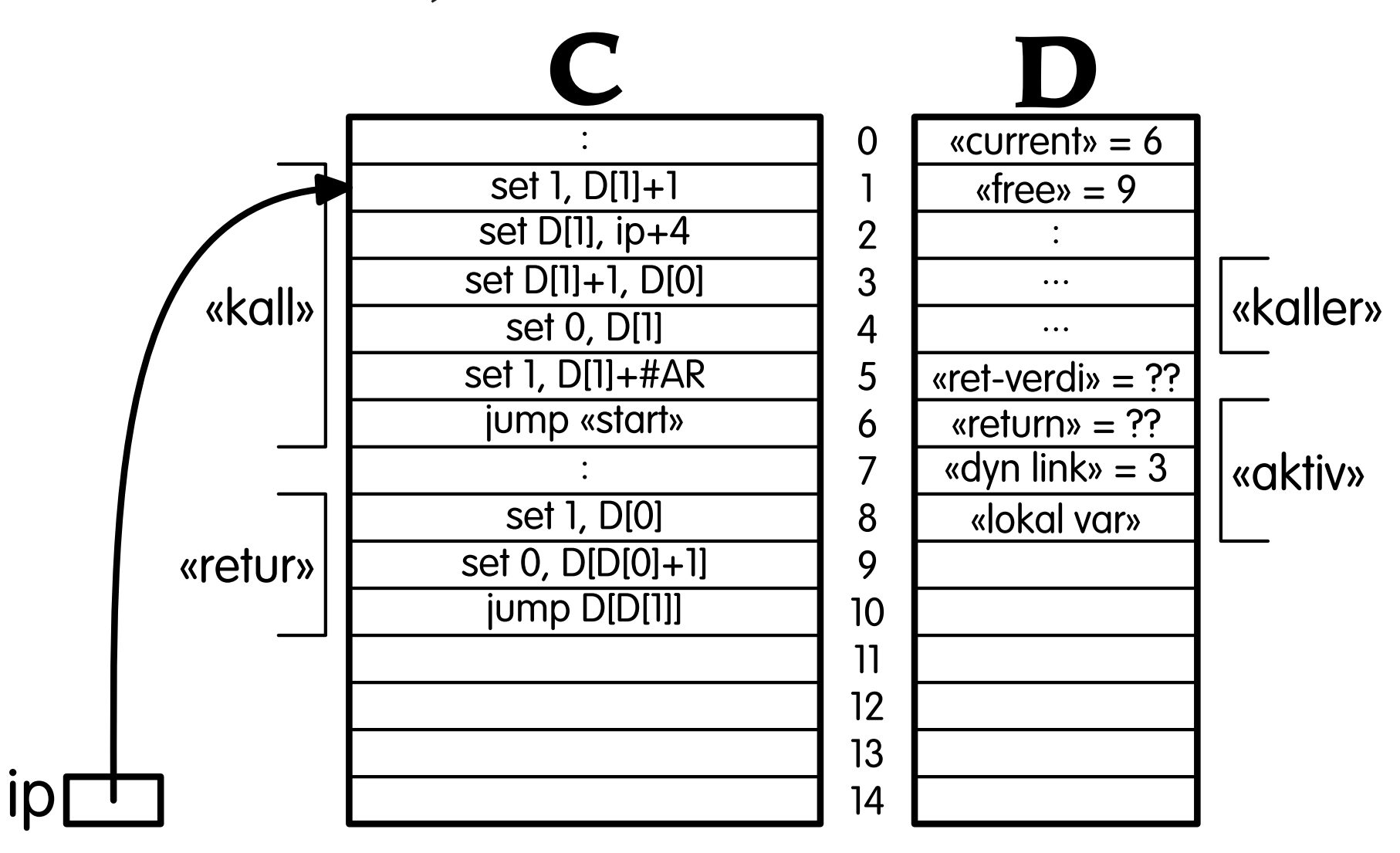

**Forelesning 10 - 29.10.2003 All Advisory 20.10.2003 All Advisory 20.17 4/17** 

Etter kallet ser det slik ut:

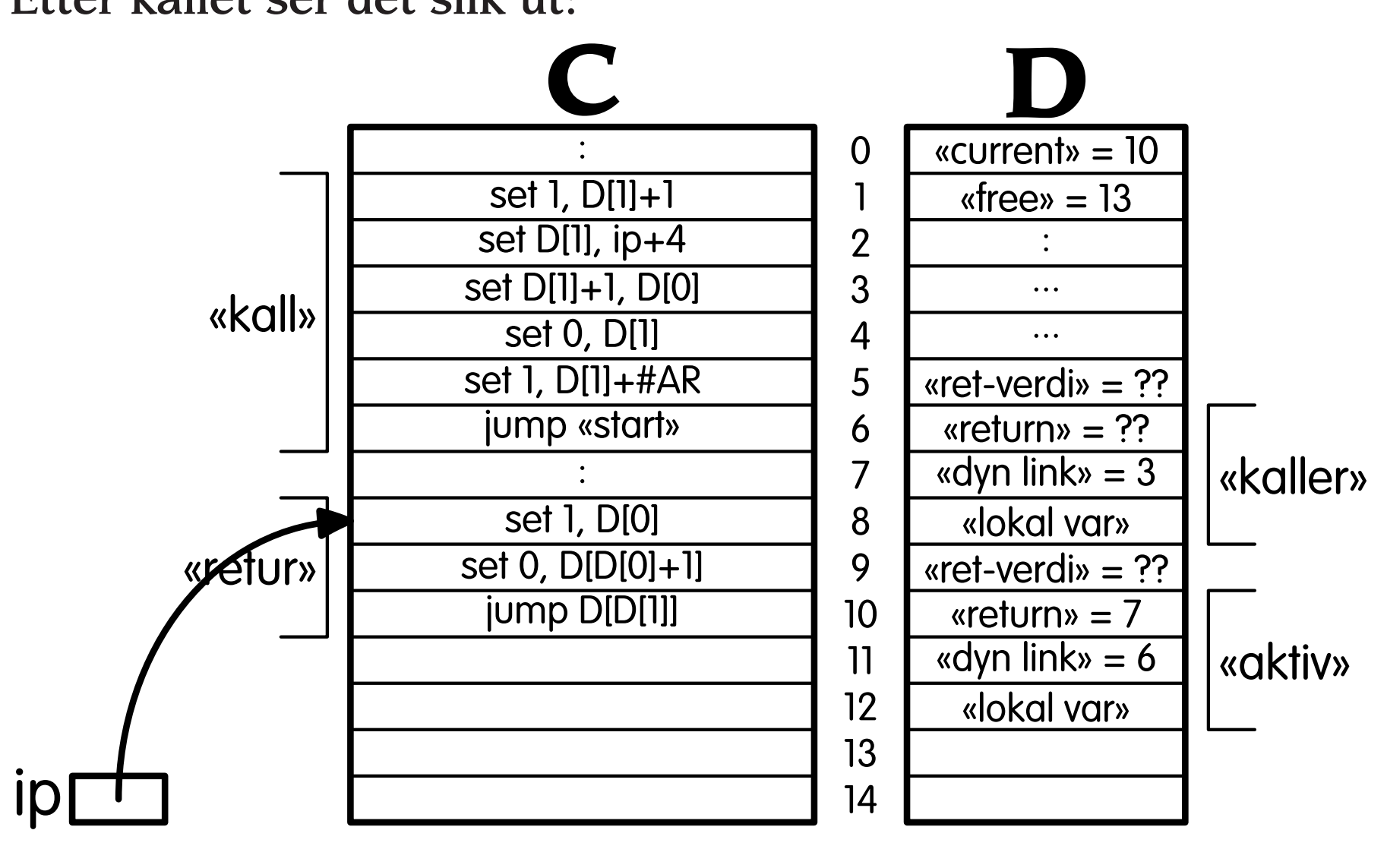

**Forelesning 10 - 29.10.2003 5/17 5/17** 

#### **Aksess av variable**

Lokale variable kan nå aksesseres ved å følge "current" til den aktive aktiveringsblokken og så legge til relativ addresse ("offset"). Adressen er

current +tillegg som er D[0]+tillegg

og verdien er da i

#### $D[D[0]+t$ *illegg*]

Globale variable ligger et fast sted og kan aksesseres direkte:

**D**[adresse]

#### **Dynamisk link**

Hver aktiveringspost inneholder *dynamisk link* som er en peker til forrige aktiveringspost.

**Forelesning 10 - 29.10.2003 Forelesning 10 - 29.10.2003** 

## **Kall og retur - mer generelt**

- $current == D[0]$  $free$  ==  $D[1]$
- $RP = D[current]$
- $DL = D[current+1]$

#### Kall

1

 $\overline{2}$ 

3

4

1free  $+= 1$  -- sett av plass til retur-verdi 2 $D$ [free] = ip + 4 -- lagre RP 3 $D[free+1] = current$  -- lagre DL 4 $current = free - sett DL$ 5free  $+=$   $<$  2+antall lokale variable> 6ip <sup>=</sup> <sup>&</sup>lt; start av rutine> -- sett i gang rutine

#### Retur

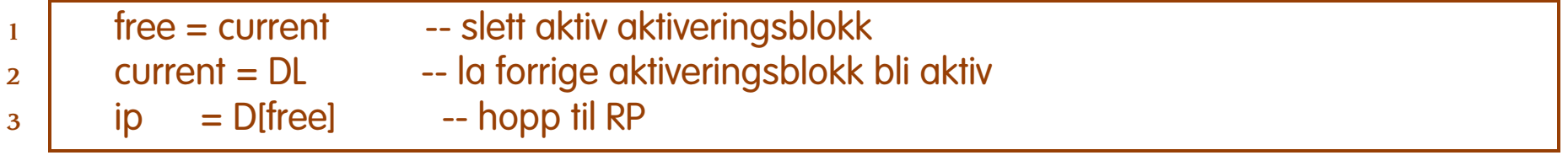

**Forelesning 10 - 29.10.2003 7/17 7/17** 

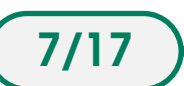

#### **Et eksempel**

En rekursiv fakultetsfunksjon kan skrives slik. Merk: vi har fortsatt ikke parametre.

```
1 int n;
 23lint fact(){
 4 int loc;
 5if (n > 1) {
 6loc = n--;7 \mid return loc * fact();
 8 } else {
 9 return 1;
10}
11}
1213 main(){
14 scanf("%d", &n);
15if (n >= 0)16 printf("%d", fact());
17 else
18 printf("Datafeil!");
19
     }
```
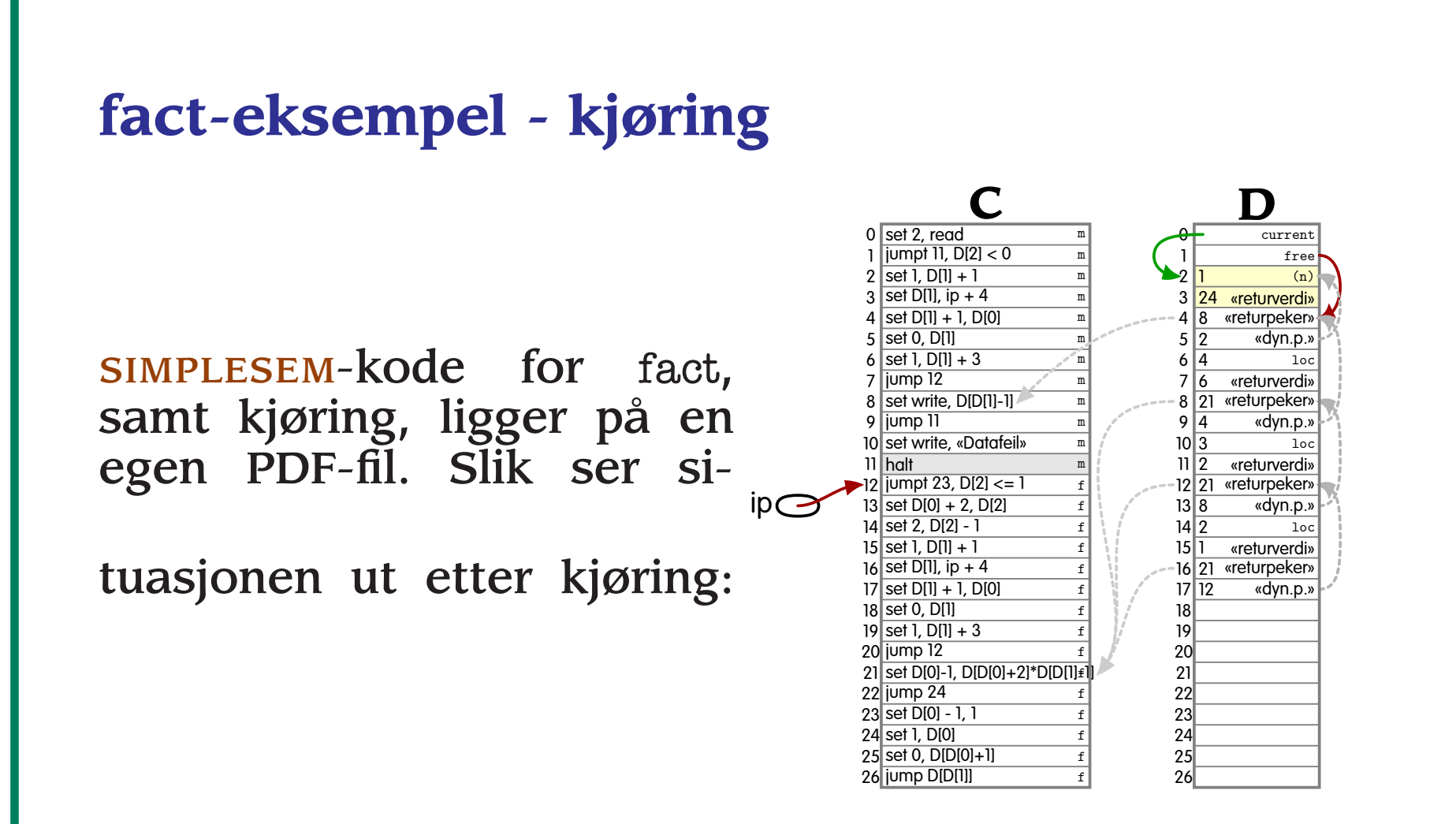

# **Språk med blokker**

### **Indre lokale deklarasjoner**

<sup>I</sup> språket C4' får vi lov å ha lokale variable i en sammensatt setning:

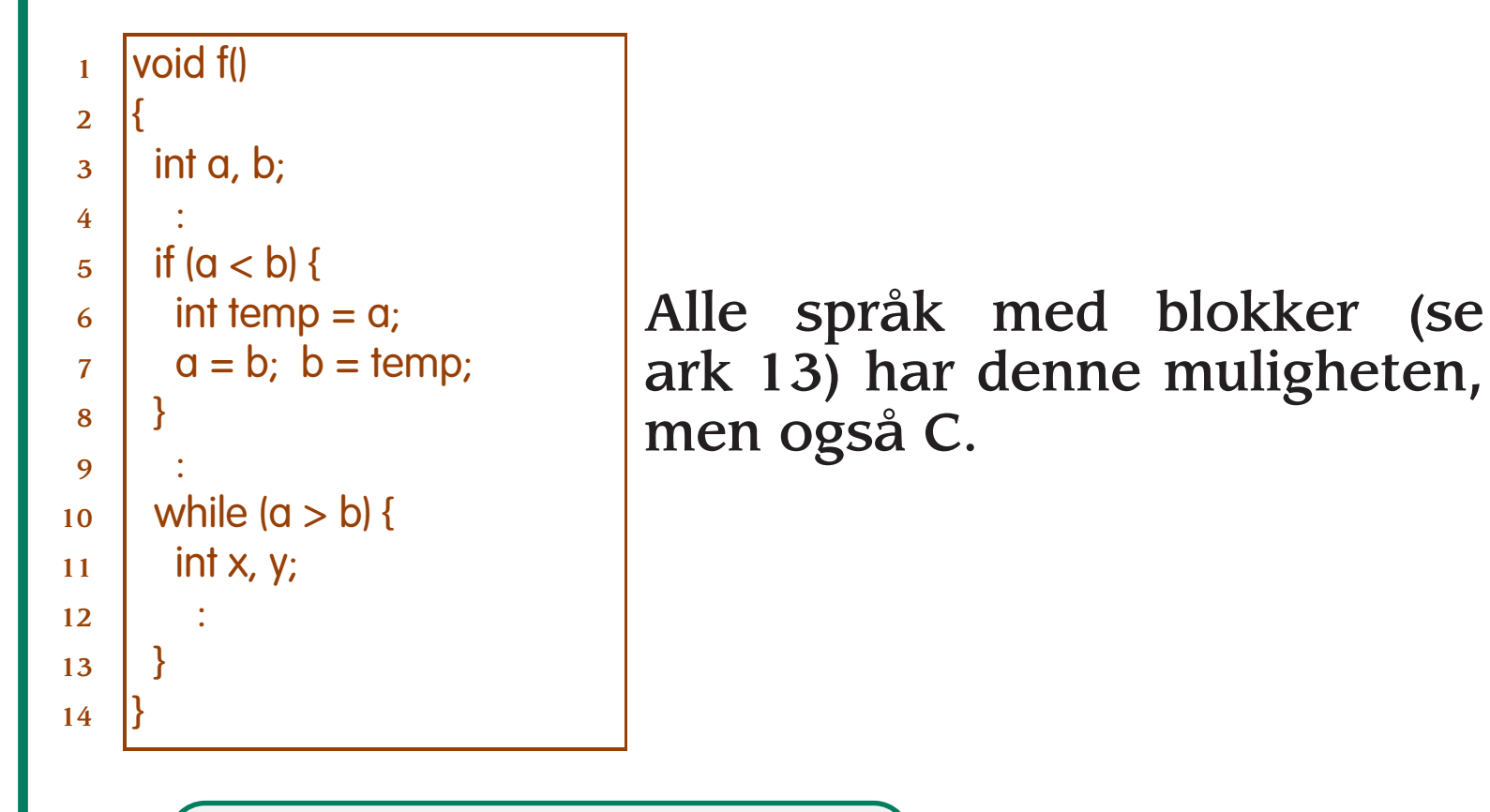

**Forelesning 10 - 29.10.2003 100/17 10/17** 

#### **Implementasjon**

Dette krever minimale utvidelser i forhold til C3. Det er to måter å gjøre det på:

**1** Utvide stakken ved hver ny deklarasjon (omtrent som ved rutinekall):

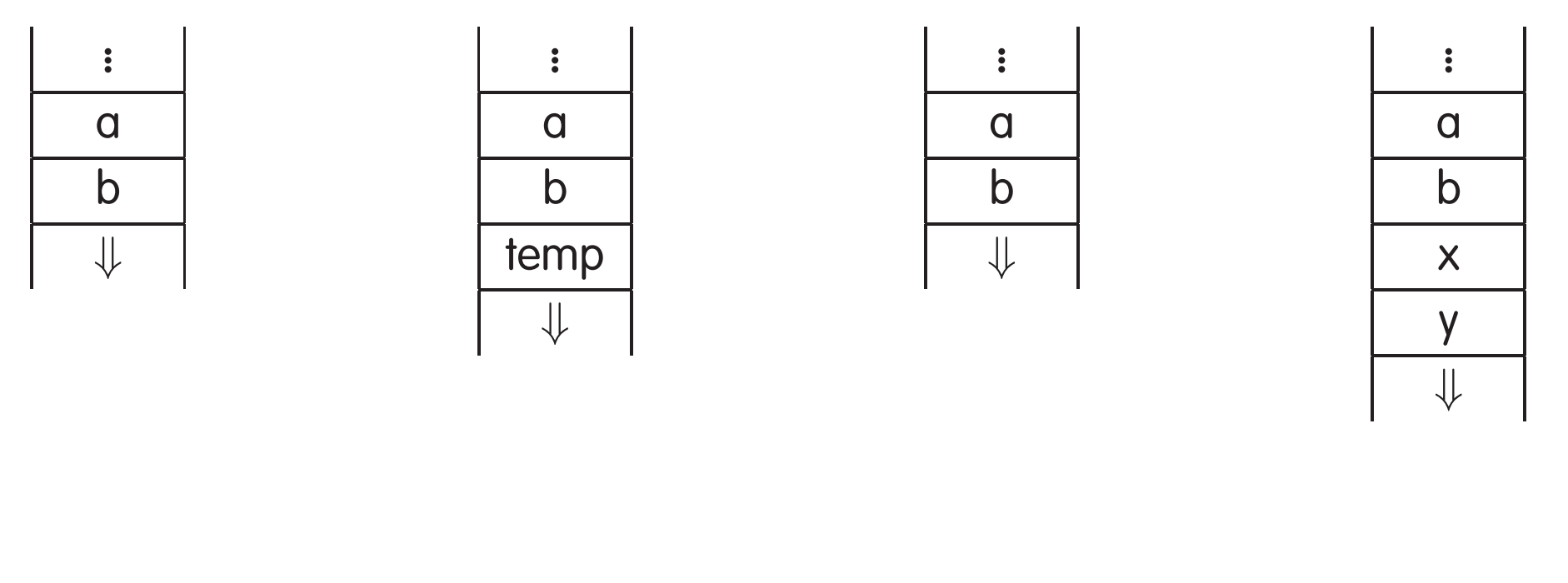

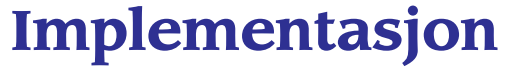

**2** Sette av plass allerede når rutinen kalles:

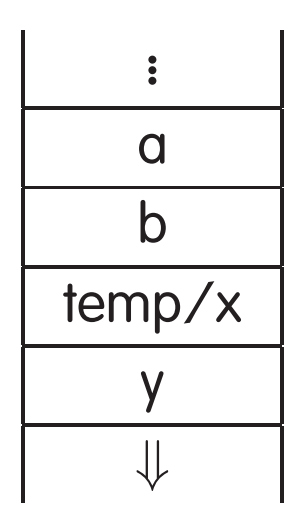

Det er mulig å spare plass ved å la variable dele lokasjoner.

# **Rutiner inni rutiner**

#### **Eksempel**

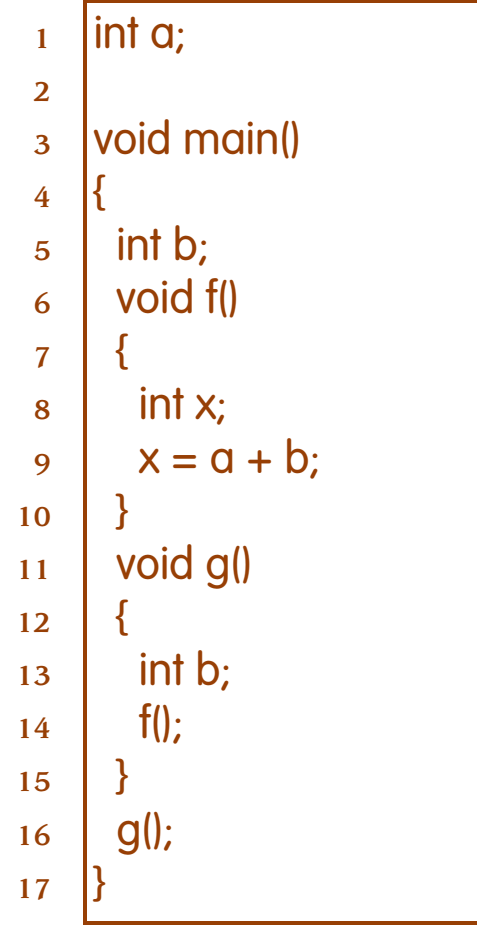

C4" er et fullt blokkorientert språk hvor alle deklarasjoner kan plasseres inne i lokale blokker. Andre eksempler er Algol-60 og Simula.

**Forelesning 10 - 29.10.2003 13/17 13/17** 

#### **Implementasjon**

Hvis vi oversetter dette som vi gjorde med C3-språkene, får vi følgende kode:

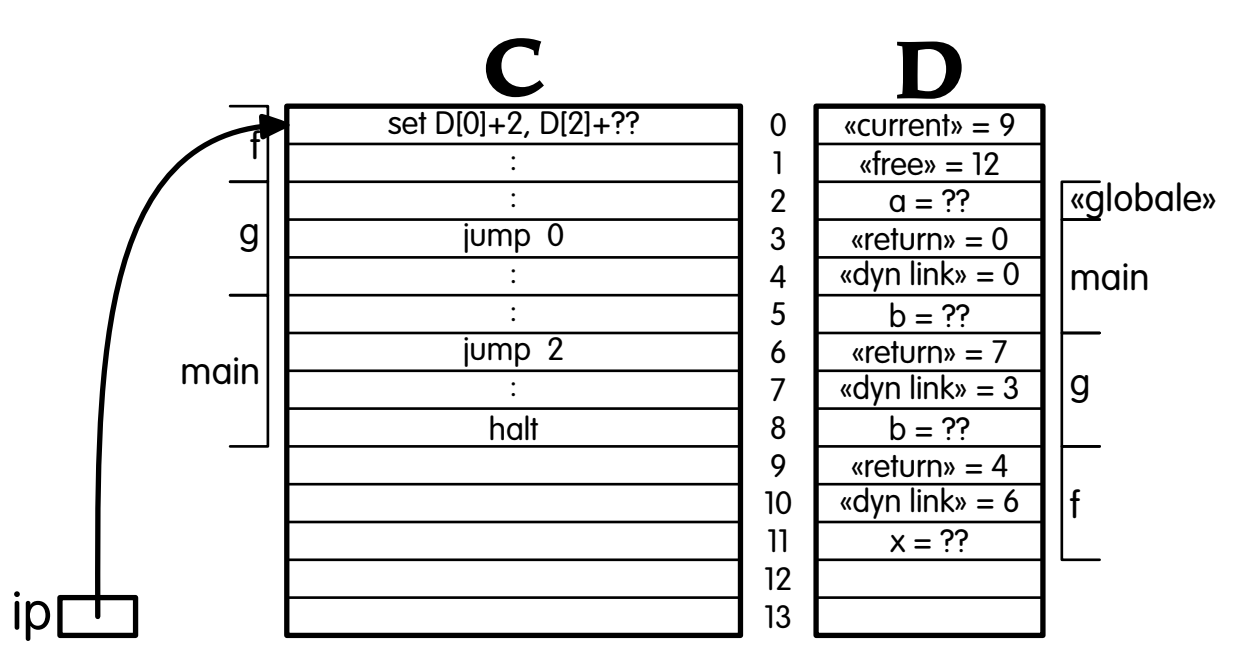

**Problem**

Hvordan får vitak i b i main?

#### **Løsning**

Vi trenger en *statisk link* somviser aktiveringsposten for omkringliggende blokk.

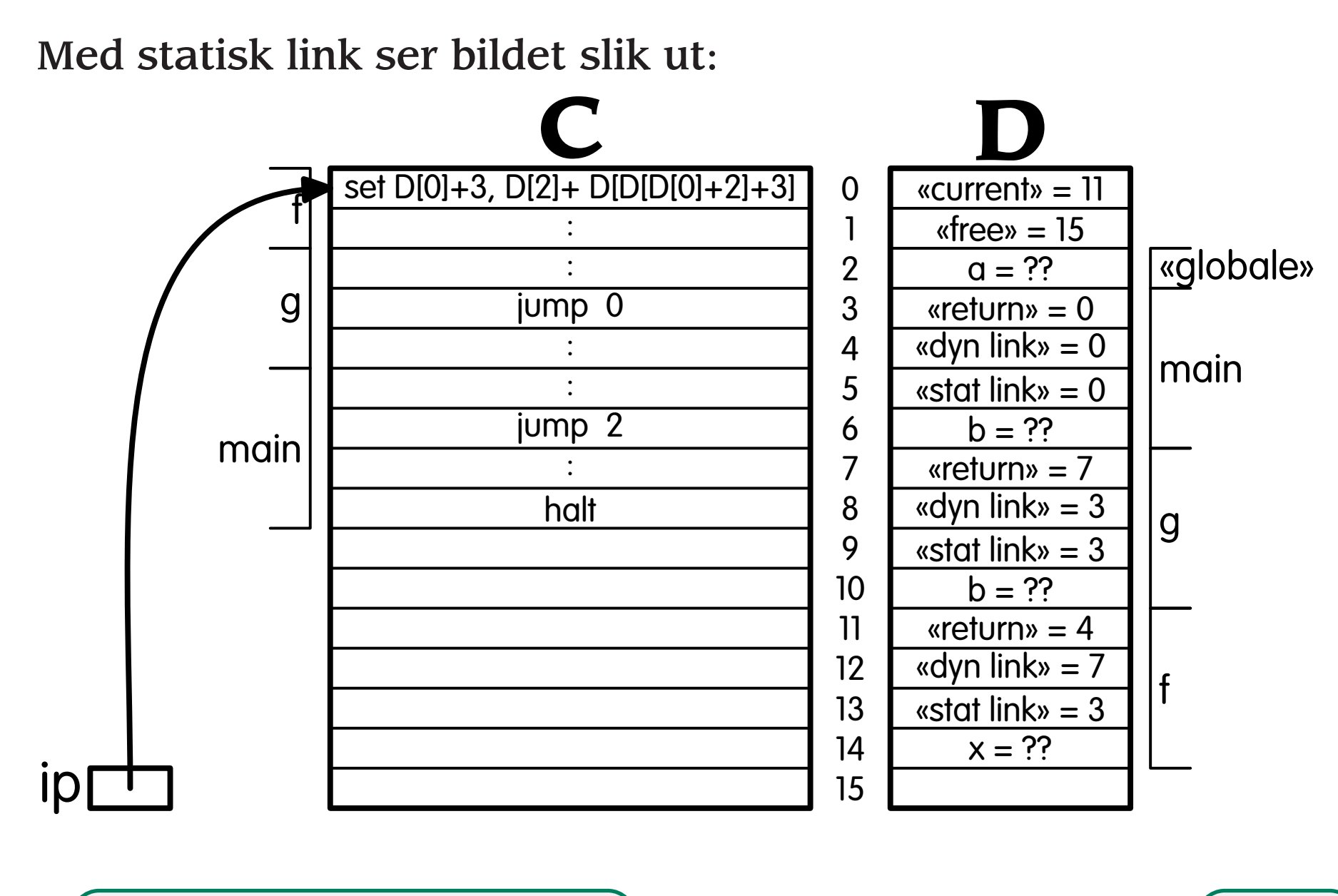

**Forelesning 10 - 29.10.2003 15/17 15/17** 

Variable aksesseres slik:

- Globale variable ligger et fast sted.
- Lokale variable aksesseres via current.
- Variable på mellomnivåene får vi tak i ved å følge statisk link bakover et visst antall ganger. Dette antallet kan avgjøres under kompileringen.

Verdien til en ikke-lokal variabel kan skrives:

 $D[fp(d) + tillegg]$ 

der *tillegg* er relativ adresse og *d* er antall ganger SL skal følges, og der *f <sup>p</sup>*-funksjonen "frame pointer") er definert ved:

 $fp(d) \implies \text{if } d = 0 \text{ then } D[0] \text{ else } D[fp(d-1)+2]$ 

Siden  $fp(0) = current$  kan denne strategien brukes for lokale variable også!

For eksempel har vi at

 $fp(1) = D[current+2]$ 

som svarer til å følge SL én gang, og

 $fp(2) = D[D[current+2]+2]$ 

som svarer til å følge SL to ganger.